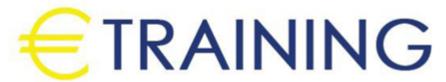

ORACLE PL/SQL Fundamentals Training Course

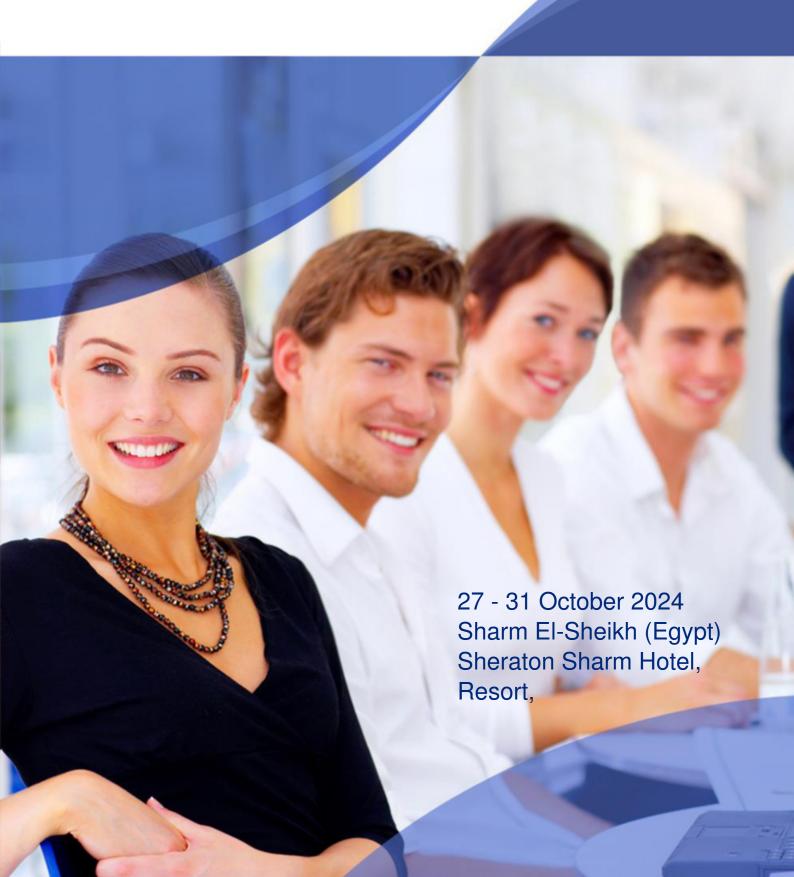

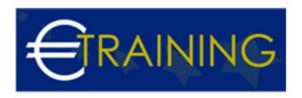

# ORACLE PL/SQL Fundamentals Training Course

REF: B1614 DATE: 27 - 31 October 2024 Venue: Sharm El-Sheikh (Egypt) - Sheraton Sharm Hotel, Resort, Fee: 4095 Euro

#### Introduction:

This 5-day course gives an introduction to ORACLE PL/SQL, an application development environment that enables the writing of stored procedures, functions, and triggers using both SQL and PL/SQL commands. The course takes the format of a workshop, with a mix of lectures, working examples, and practical exercises.

# Course Objectives:

At the end of this course, the participants will be able to:

- Handle runtime errors
- Describe stored procedures and functions
- Use cursors to process rows
- Design PL/SQL anonymous block that executes efficiently
- Describe the features and syntax of PL/SQL.
- Use PL/SQL programming constructs and conditionally control code flow loops, control structures, and explicit cursors
- · Check index fragmentation and maintain them.

## Targeted Audience:

- Anyone who wants to start a career in SQL database administration
- · Anyone who wants to have complete SQL database training to get a job in IT
- · Anyone who wants to advance his/her career
- Anyone who wants to master the SQL command-line skills
- · IT professionals

## **Course Outlines:**

#### Unit 1: Introduction

- · Aims and Objectives
- Course Schedule
- Introductions
- Pre-requisites
- Responsibilities

#### **SQL** Tools

- Objectives
- SQL Developer
- SQL Developer Connection
- Viewing Table Information
- Using SQL, SQL Developer Query
- SQL\*Plus Login
- Direct Connection

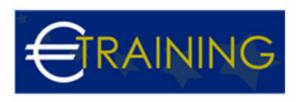

- Using SQL\*Plus
- Ending the Session
- SQL\*Plus Commands
- SQL\*Plus Environment
- SQL\*Plus Prompt
- Finding Information about Tables
- Getting Help
- Using SQL Files
- iSQL\*Plus, Entity Models
- The ORDERS Tables
- The FILM Tables
- · Course Tables Handout
- SQL Statement Syntax
- SQL\*Plus Commands

## Unit 2: What is PL/SQL?

- What is PL/SQL?
- Why Use PL/SQL?
- Block Structure
- · Displaying a Message
- Sample Code
- Setting SERVER OUTPUT
- · Update Example, Style Guide

## Variables

- Variables
- Datatypes
- Setting Variables
- Constants
- · Local and Global Variables
- %Type Variables
- Substitution Variables
- · Comments with &
- Verify Option
- && Variables
- Define and Undefine

## Unit 3: SELECT Statement

- SELECT Statement
- Populating Variables
- %Rowtype Variables
- CHR Function
- Self Study
- PL/SQL Records
- Example Declarations

#### **Conditional Statement**

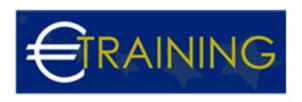

- IF Statement
- SELECT Statement
- Self Study
- Case Statement

# **Trapping Errors**

- Exception
- Internal Errors
- Error Code and Message
- Using No Data Found
- User Exceptions
- Raise Application Error
- Trapping Non-defined Errors
- Using PRAGMA EXCEPTION\_INIT
- Commit and Rollback
- Self Study
- Nested Blocks
- Workshop

# Unit 4: Iteration - Looping

- Loop Statement
- While Statement
- For Statement
- · Goto Statement and Labels

#### Cursors

- Cursors
- Cursor Attributes
- Explicit Cursors
- Explicit Cursor Example
- Declaring the Cursor
- Declaring the Variable
- · Open, Fetching the First Row
- Fetching the Next Row
- Exit When %Notfound
- Close
- For Loop I
- For Loop II
- Update Example
- FOR UPDATE
- FOR UPDATE OF
- WHERE CURRENT OF
- · Commit with Cursors
- Validation Example I
- Validation Example II
- · Cursor Parameters,
- Workshop
- Workshop Solution

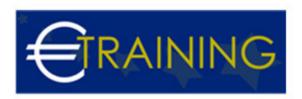

## Procedures, Functions and Packages

- · Create Statement
- Parameters
- Procedure Body
- Showing Errors
- Describe a Procedure
- Calling Procedures
- Calling Procedures in SQL\*Plus
- Using Output Parameters
- · Calling with Output Parameters
- Creating Functions
- Example Function
- Showing Errors
- Describe a Function
- Calling Functions
- Calling Functions in SQL\*Plus
- Modular Programming
- Example Procedure
- Calling Functions
- · Calling Functions In An IF Statement
- Creating Packages
- Package Example
- · Reasons for Packages
- Public and Private Sub-programs
- Showing Errors
- Describe a Package
- Calling Packages in SQL\*Plus
- Calling Packages From Sub-Programs
- Dropping a Sub-Program
- Finding Sub-programs
- · Creating a Debug Package
- · Calling the Debug Package
- Positional and Named Notation
- Parameter Default Values
- Recompiling Procedures and Functions
- Workshop

# Unit 5: Triggers

- Creating Triggers
- Statement Triggers
- Row Level Triggers
- WHEN Restriction
- Selective Triggers IF
- Showing Errors
- Commit in Triggers
- Restrictions
- Mutating Triggers
- Finding Triggers
- · Dropping a Trigger
- · Generating an Auto-number

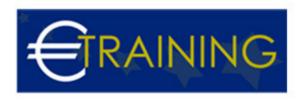

- Disabling Triggers
- Enabling Triggers
- Trigger Names

# Sample Data

- ORDER Tables
- FILM Tables
- EMPLOYEE Tables

## Dynamic SQL

- SQL in PL/SQL
- Binding
- Dynamic SQL
- Native Dynamic SQL
- DDL and DML
- DBMS\_SQL Package
- Dynamic SQL SELECT
- Dynamic SQL SELECT Procedure

## **Using Files**

- Using Text Files
- UTL\_FILE Package
- Write/Append Example
- Read Example
- Trigger Example
- DBMS\_ALERT Packages
- DBMS\_JOB Package

## **COLLECTIONS**

- %Type Variables
- Record Variables
- Collection Types
- Index-By Tables
- Setting Values
- Nonexistent Elements
- Nested Tables
- Nested Table Initialisation
- Using the Constructor
- Adding to a Nested Table
- Varrays
- · Varray Initialization
- Adding Elements to a Varray
- Multilevel Collections
- Bulk Bind
- Bulk Bind Example
- Transactional Issues
- BULK COLLECT Clause

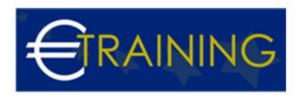

• RETURNING INTO